# opal cheat sheet Cheat Sheet by [opalnatnicha](http://www.cheatography.com/opalnatnicha/) via [cheatography.com/25845/cs/6971/](http://www.cheatography.com/opalnatnicha/cheat-sheets/opal-cheat-sheet)

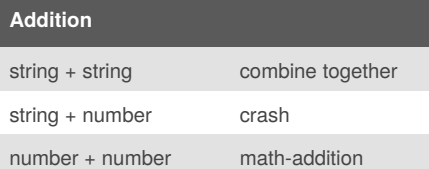

## **Math**

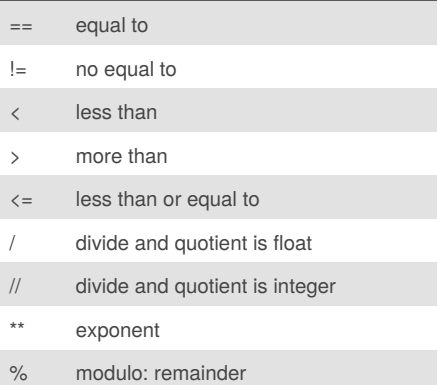

### **Naming Convention**

```
Rule for giving name
-1e^{++e^{+}}-numbers
-underscore_
Valid name
- _myStr
- my3
- Hello_there
Invalid name
- 3my="hi" -- cannot start with
number
- first name = "hi"
- first-name
- first+name
```
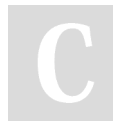

# By **opalnatnicha**

[cheatography.com/opalnatnicha/](http://www.cheatography.com/opalnatnicha/)

## **List code**

```
import random
inlist = [1, 2, 3, 4, 5]random_int =
random.choice(inlist)
print(inlist, random_int)
fplist = [1.1, 1.2, 1.3, 1.4, 5]
random_fp = random.choice(fplist)
print(fplist, random_fp)
strlist = ["tien", "love", "opal"]
random_str =
random.choice(strlist)
print(strlist, random_str)
mylist = ['opal", 1, 1.2]random_item =
random.choice(mylist)
print(mylist, random_item)
mvvar1 = 1myvar2 = 2
myvar3 = 3
varlist = [myvar1, myvar2, myvar3]
random_var =
random.choice(varlist)
print(varlist, random_var)
[1, 2, 3, 4, 5] 1
[1.1, 1.2, 1.3, 1.4, 5] 5
['tien', 'love', 'opal'] tien
['opal', 1, 1.2] 1.2
[1, 2, 3] 3
```
Published 11th February, 2016. Last updated 17th March, 2016. Page 1 of 4.

#### **Basic function**

```
def myprint(text):
   print ("***" + str(text) +
"***"return
myprint("opal")
hello it's bacon
***opal***
def myprintnew(text, decoration):
   print (decoration + str(text)
+ decoration)
   return
myprintnew("opal", "m")
hello it's bacon
***opal***
mopalm
def doubleit(number):
   return number * 2
print (doubleit(3))
print (doubleit(doubleit(4)))
hello it's bacon
***opal***
mopalm
6
16
```
### **maxlist**

```
def maxlist(list):
   maxvalue = list[0]
   for item in list:
       if item > maxvalue:
           maxvalue = item
```

```
Sponsored by CrosswordCheats.com
Learn to solve cryptic crosswords!
http://crosswordcheats.com
```
# opal cheat sheet Cheat Sheet by [opalnatnicha](http://www.cheatography.com/opalnatnicha/) via [cheatography.com/25845/cs/6971/](http://www.cheatography.com/opalnatnicha/cheat-sheets/opal-cheat-sheet)

#### **maxlist (cont)**

return maxvalue  $mvlist = [1, 2, 3, 4, 55, 66, 777, 0, 1]$ print(maxlist(mylist))

#### 777

#### **palindrome**

def isPalindrome(word): reverse = "" letter\_num=0 while letter\_num<len(user\_input): reverse = user\_input[letter\_num]+reverse letter\_num = letter\_num+1 if reverse==word: return True else: return False while True : user\_input = input("Enter a word") if user\_input == "quit": break

```
isPalindrome(user_input)
```
 $i$ sPal =

```
if isPal == True:
        print (user_input,'is
parindorm')
    else:
        print (user_input,'is not
parindorm')
        break
```
Enter a word113311 113311 is parindorm Enter a word123 123 is not parindorm Enter a wordquit  $\rightarrow$ 

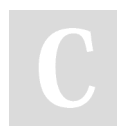

## By **opalnatnicha**

[cheatography.com/opalnatnicha/](http://www.cheatography.com/opalnatnicha/)

#### **Sample code**

```
mystr = "hellp THERE"
print (mystr.upper()) -all letters
will become big HELP THREE
print (mystr.lower()) -all letters
will become small help three
print (mystr.capitalize()) -First
letter of first word will become
big Help three
print (mystr.title())- first
letter of each words will become
big Help Three
```
#### **Multiplication and Exponent**

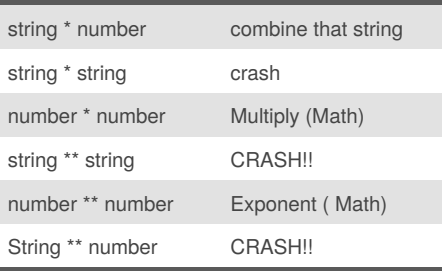

### **Short word per line**

e  $\overline{1}$ l o

```
mystr = "Hello"
letter num = 0while letter_num < len(mystr):
         print (mystr[letter_num])
         letter_num = letter_num +
1
H
```
#### **Sample code**

```
mystring = "hello"
print (mystring)
firstname = input( "what is your
first name?")
lastname = input( "what is your
last name?")
fullname = firstname + " " +
lastname
print (fullname)
letternumber = int(input( " what
is letter number? " ))
if letternumber >len(fullname):
   print ( " invalid letter
number, try again! " )
else:
    letter = (fullname[letternumber] )
   print (letter)
   numberletter = int(input( "how
many times to print letter " ))
    if numberletter >100:
       print ( " too many letters
to print! " )
   else:
       print (letter *
numberletter )
```
#### **Guessing game code**

```
print("'-'-'-'-'-'-'-'-'-'-'-'")
print("Guessing Game")
print("'-'-'-'-'-'-'-'-'-'-'-'")
import random
mylist = ['opal', 'game', 'pin',
'timmy', 'tupkung']
random_item =
random.choice(mylist)
print("Words :",mylist)
```
Published 11th February, 2016. Last updated 17th March, 2016. Page 2 of 4.

Sponsored by **CrosswordCheats.com** Learn to solve cryptic crosswords!

<http://crosswordcheats.com>

# opal cheat sheet Cheat Sheet by [opalnatnicha](http://www.cheatography.com/opalnatnicha/) via [cheatography.com/25845/cs/6971/](http://www.cheatography.com/opalnatnicha/cheat-sheets/opal-cheat-sheet)

print("user\_input is the

print("user\_input is not a

**reverse (cont)**

parindorm") else:

parindorm")

**maxvalue**

type in a string: 235

user input is not a parindorm type in a string: 12021 user\_input is not a parindorm

def max2(num1,num2): maxvalue = num1 if num2 > maxvalue: maxvalue = num2

return maxvalue

def max3(num1,num2,num3):

maxvalue = num1 if num2 > maxvalue:  $maxvalue = num2$ if num3 > maxvalue:  $maxval$ ue = num3

return maxvalue print (max3(1,2,3))

5 33 3

print  $(max2(4,5))$ print (max2(33,5))

#### **Guessing game code (cont)**

```
chance = 5\frac{1}{2}while chance > 0:
   user_guess = input("Guess a
word: ")
   if user_guess == random_item:
        print("That's correct!")
        score = score+100
        print ("score: ",score)
        print ("chance remaining:
",chance)
        random_item =
random.choice(mylist)
    else:
       chance = chance-1
        if user_guess in mylist:
              print("Sorry, wrong
choice!")
        else:
               print("Sorry, That
is not even in the list")
        print("chance: ",chance)
print ("Game over! The word was",
random_item)
print ("Final score is :", score)
```
### **reverse**

```
reverse = ""letter_num = 0
while True==True : #loop will go
forever
   user\_input = input('type in a)string: ')
   while letter_num <
len(user_input):
       reverse =
user_input[letter_num] + reverse
       letter_num = letter_num + 1
    if user_input == reverse:
```
#### By **opalnatnicha**

[cheatography.com/opalnatnicha/](http://www.cheatography.com/opalnatnicha/)

Published 11th February, 2016. Last updated 17th March, 2016. Page 3 of 4.

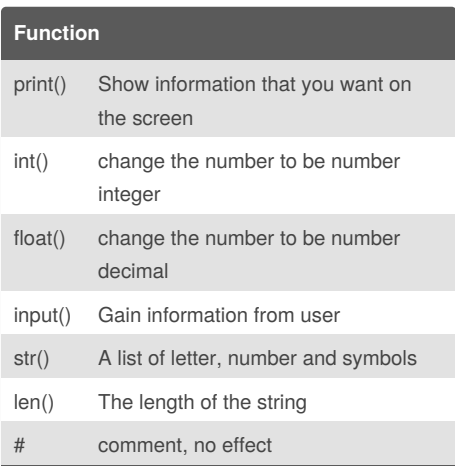

#### **Convert to binary**

```
user number = ' '
while user_name != ' '
user_number = input("Enter a
number to convert to binary")
    number = int(user_number)
    binary_string = ' '
    while (number > 0)
          remainder = number%2
          binary_string =
str(remainder)+binary_string
          number = number // 2print ("Binary string is",
binary_string)
```
Sponsored by **CrosswordCheats.com** Learn to solve cryptic crosswords!

<http://crosswordcheats.com>

# opal cheat sheet Cheat Sheet by [opalnatnicha](http://www.cheatography.com/opalnatnicha/) via [cheatography.com/25845/cs/6971/](http://www.cheatography.com/opalnatnicha/cheat-sheets/opal-cheat-sheet)

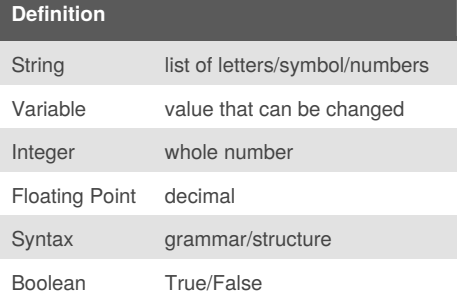

#### **circle area**

```
def areaofcircle(radius):
    if radius <= 0:
       return "Error: invalid
raadius"
   pi = 3.1415
    area = pi (radius*2)
    return area
user_radius = float(input("Enter
the radius: "))
print('The area of the circle is',
areaofcircle(user_radius))
Enter the radius: 2
The area of the circle is 12.566
Enter the radius: 0
The area of the circle is Error:
invalid raadius
```
#### **simple function**

```
def printdefinitions(word):
    if word == ("variable"):
        print ("""A variable is the
value that can change""")
```
## By **opalnatnicha** [cheatography.com/opalnatnicha/](http://www.cheatography.com/opalnatnicha/)

#### **simple function (cont)**

```
elif word == ("function"):
        print ("""A function is the
blog of code that can be
reused""")
    elif word == ("parameter"):
        print ("""A parameter is
something given to the
function""")
    elif word == ("agrument"):
       print ("""An agrument is
something given to the
function""")
    elif word == ("string"):
        print ("""A string is a
lsit of characters""")
    elif word == ("function call"):
        print ("""A function call
makes your function run""")
    else:
        print ("Unknown word")
    return
while True: #keep the loop go
forever
   user_input = input("Enter word:
")
```
printdefinitions(user\_input)

```
Enter word: hello
Unknown word
Enter word: function
A function is the blog of code that can be
reused
Enter word: variable
A variable is the value that can change
Enter word:
```
Published 11th February, 2016. Last updated 17th March, 2016. Page 4 of 4.

#### **area/volume of triangle**

```
def areaofTriangle(b,h):
    return 0.5 b h
user_base = float(input('Enter the
base of triangle: '))
user height = float(input('Enter
the height of the trianglr: '))
print('The area of triangle is',
areaofTriangle(user_base,
user_height))
def volumeofprism(b,h,l):
   volume = areaofTriangle(b, h) *\overline{1}return(volume)
user base = float(input('Enter the
base of triangle: '))
user height = float(input('Enter
the height of the trianglr: '))
user_length = float(input('Enter
the length of the triangle: '))
print('The volume of prism is',
volumeofprism(user_base,
user_height, user_length))
```
Enter the base of triangle: 6 Enter the height of the trianglr: 6 The area of triangle is 18.0 Enter the base of triangle: 6 Enter the height of the trianglr: 6 Enter the length of the triangle: 6 The volume of prism is 108.0

Sponsored by **CrosswordCheats.com** Learn to solve cryptic crosswords! <http://crosswordcheats.com>